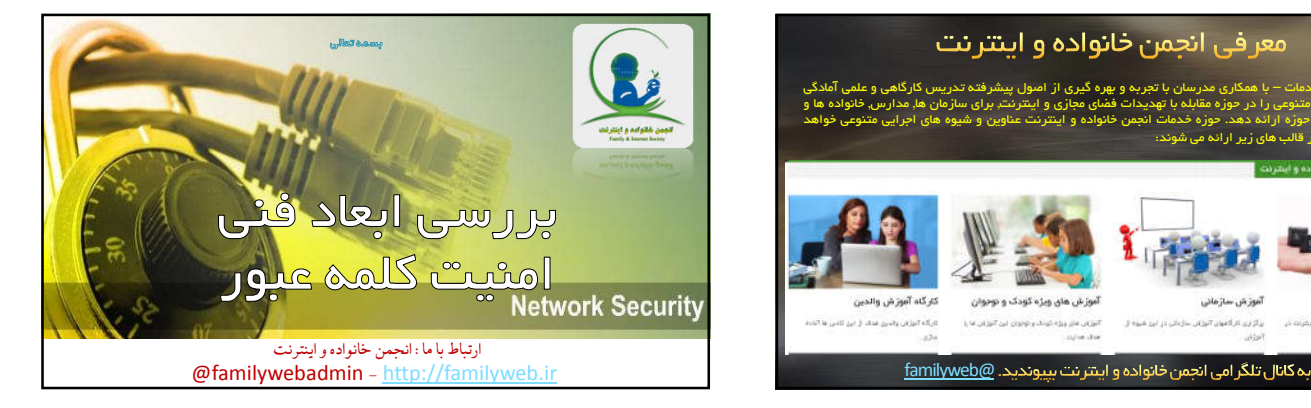

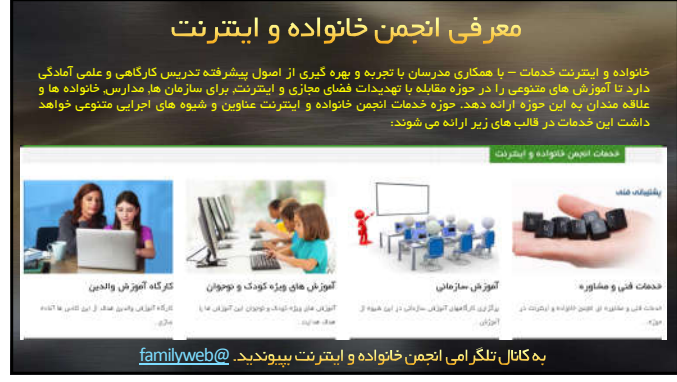

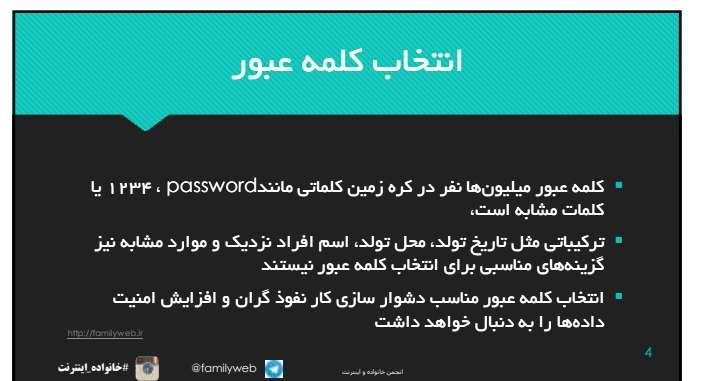

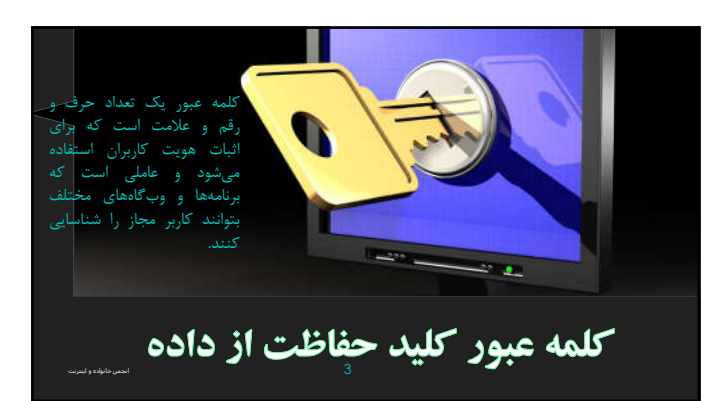

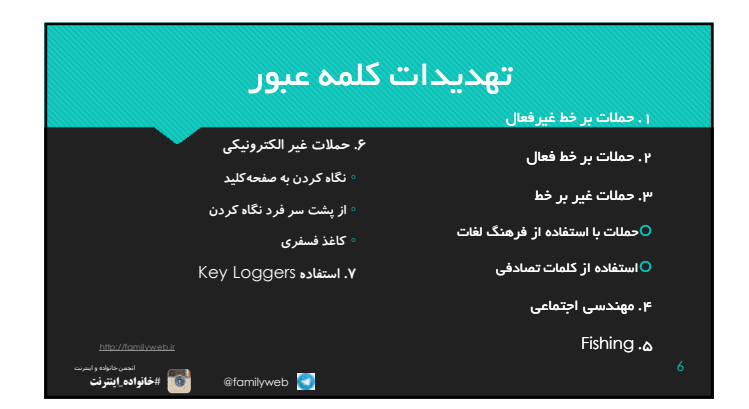

#### تهدیدات کلمه عبور

انتخاب کلمه عبور قوي و مناسب به تنهایی کافی نخواهد بود زیرا سارقان و مجرمین فضاي مجازي به روش هاي مختلف سعی دارند به جاي حدس زدن کلمه عبور آن را به طور صحیح از خود کاربر دریافت کنند که در ادامه به برخی روش ها اشاره می شود.

familyweb @#**خانواده**\_**اینترنت** 5 انجمن خانواده و اینترنت

http://familyweb.ir

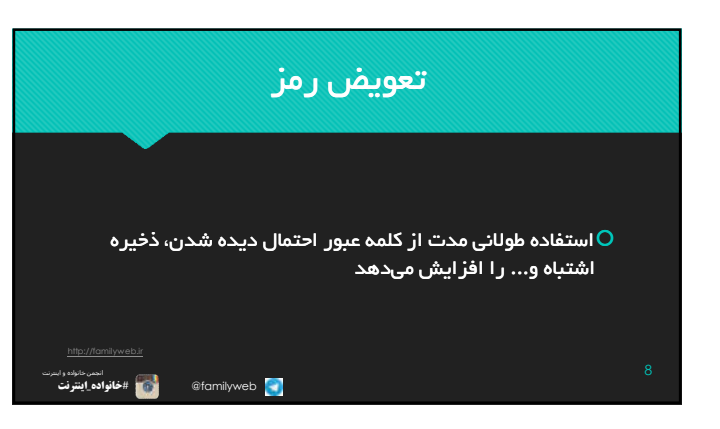

## کلمات عبور متنوع

استفاده از کلمات عبور مشابه برای دسترسی به وبسایت ها و $\hbox{\large\bf O}$ حساب هاي مختلف این تهدید را به وجود می آورد که افشاي یک کلمه عبور زمینه را براي دسترسی به سایر حساب هاي شما فراهم آورد.

familyweb @#**خانواده**\_**اینترنت** 7 انجمن خانواده و اینترنت

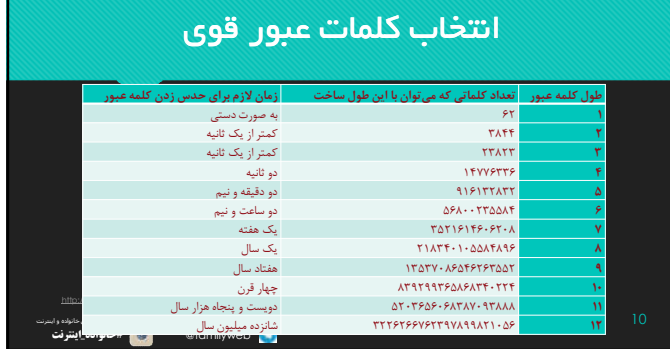

## انتخاب کلمات عبور قوي

انتخاب یک کلمه عبور مناسب در حقیقت مصالحهای بین انتخاب چیزی است که  $\,\Theta\,$ به سختی حدس زده می شود و چیزي که به راحتی به خاطر سپرده می شود.

یک کلمه عبور قوي براي کاربر معمولی می بایست حداقل 8 کاراکتر داراي حروف بزرگ، کوچک، عدد و اعلام نگارشی یا کدهاي کنترلی باشد.

http://familyweb.ir به طور مثال کلمه عبور ^5h%bWil یک کلمه عبور مناسب و کلمه عبور mostafaa یک کلمه عبور ضعیف است.

familyweb @#**خانواده**\_**اینترنت** 9 انجمن خانواده و اینترنت

# به خاطر سپاري کلمات عبور

 استفاده از کلمات عبور طولانی و پیچیده ایده بسیار مناسبی براي انتخاب کلمه عبور است؛ اما تنوع و تعداد زیاد کلمات عبوري که کاربران براي دسترسی به حساب هاي کاربري مختلف نیاز دارند، به خاطر سپاري آن ها را دشوار نموده است.

familyweb @#**خانواده**\_**اینترنت** 12 انجمن خانواده و اینترنت

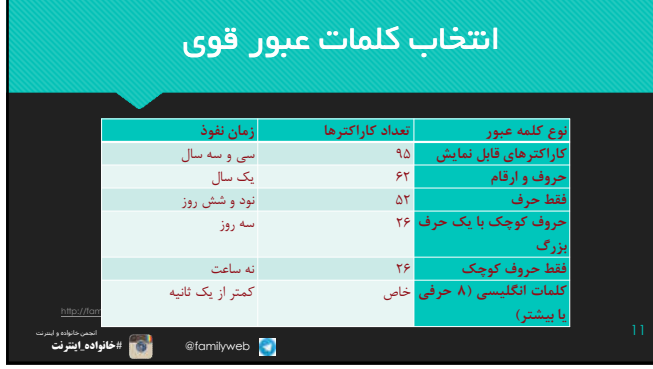

# http://familyweb.ir familyweb @#**خانواده**\_**اینترنت** 14 انجمن خانواده و اینترنت استفاده امن از کلمات عبور o کلمات عبور را در رایانه یا مرورگرتان رها نکنید. o در مورد لپ تاپ شخصی با توجه به احتمال سرقت لپ تاپ امکان دسترسی به داده هاي شما در فضاي مجازي وجود خواهد داشت. ○ نگهداری کلمات عبور بسیار مهم است. کلمات عبوری مانند کلمه عبور سرور یک سازمان<br>بزرگ، به هیچ وجه نباید در هیچ وسیله دیجیتال ذخیره شود. راه امن نگهداری این کلمات،<br>نگورگ، به این کشت های مهورد.<br>استاندارد SMSاتعریف نمود.

## روش به خاطر سپاري کلمات عبور

My naME is Not MR. Ahmadi نوروف بزرگ و کوچک  $\,$  O

- .2 استفادهی غیر ترتیبی از اعداد و حروف، مانند ساختن کلمه عبور از عبارت to be or not to be this is a problem
- 2b0n2btiaP O © • استفاده از برخی نمادهای خاص و ترکیب آنها با حروف و اعداد، مانند ساختن کلمه عبور از عبارت In the name of<br>Allah
	- !n the N@me 0f A11@h
	- $\blacksquare$  استفاده از زبان هاي مختلف، مانند F $\blacksquare$  . (مستفاده از زبان هاي مختلف، مانند P
- 0 1. استفاده از علائم اختصاری برای تبدیل جملههای طولانی به عبارتهایی کوتاه و درعینحال پیچیده مانند تبدیل عبارت<br>'rU:-|2d@y' به 'Are you happy today' ا .5 استفاده از صفحهکلید انگلیسی و نوشتن فارسی مانند بنویسید «البرز $\%$ ۲۶» روی صفحهکلید می $_2$ نید «%76%Hgfvc

familyweb @#**خانواده**\_**اینترنت** 13 انجمن خانواده و اینترنت

## مرورگرها و کلمه عبور

- از بررسی سه مرورگر پرکاربرد اینترنت می توان به نتایج زیردست پیدا کرد:
- به جز مرورگر فایرفاکس و اکسپلورر ویندوز 8 سایر مرورگرهاي عنوان شده پس از ذخیره کلمات عبور بدون محافظت، آن ها را در اختیار کاربر قرار می دهند، که این موضوع احتمال افشاي کلمات عبور را افزایش می دهد.
	-
	- با از دست رفتن ویندوز بازیابی کلمات عبور کار دشواري خواهد بود.
	- امکان استفاده از کلمات عبور ذخیره شده در سایر رایانه ها فراهم نیست.

از این رو استفاده از امکانات ذخیرهی کلمه عبور در مرورگرها توصی<u>ه نمی شود</u>.

familyweb @#**خانواده**\_**اینترنت** 16 انجمن خانواده و اینترنت

## مرورگرها و کلمه عبور

مرورگرهاي وب داراي سیستم مدیریت رمز عبور درونی می باشند؛ اما این سیستم هاي مدیریت، ویژگی هاي خاصی دارند که در ادامه به بررسی سه پرداخته Internet Explorer, Firefoxe, google chrome مرورگر می شود.

familyweb @#**خانواده**\_**اینترنت** 15 انجمن خانواده و اینترنت

http://familyweb.ir

#### نرم افزارهاي مدیریت کلمات عبور  $10 - 10$  $\overline{\mathbf{u}}$  $\Box$  Solars LastPass \*\*\*\* LastPassEttT stjujiHi@yskco.com <mark>(\* ).</mark> See Deput, Tatols (5 C) tall FemTilRoffer 9 الف flera:<br>Filma Last Touch Adat  $\dot{\Omega}$  since yubico :**lastpass** OL Hanger 20 varies  $\mathbb{Z}/\mathbb{Z}$ El Add Secur V  $\Box$  consume **Low Manuel** 18 is the internal of the internal of the internal of the internal of the internal of the internal of the internal of the internal of the internal of the internal of the internal of the internal of the internal of the inte familyweb @#**خانواده**\_**اینترنت**

#### نرم افزارهاي مدیریت کلمات عبور

http://familyweb.ir براي رفع مشکل پیچیدگی و تعداد زیاد کلمات عبور می توان از نرم افزارهاي مدیریت کلمات عبور استفاده کرد. نرم افزارهایی تحت عنوان مدیر گذر واژه یا manager password می توانند رمزهاي مورد نیاز را ذخیره کنند. این نرم افزارها با رمزگذاري کلمات عبور ذخیره شده در خود ضریب اطمینان بالایی براي کاربر ایجاد می کنند.

familyweb @#**خانواده**\_**اینترنت** 17 انجمن خانواده و اینترنت

## نرم افزارهاي مدیریت کلمات عبور

- نکات قابل توجه در استفاده از نرم افزارهاي مدیریت رمز عبور:
- o کلمات عبور مهم و حیاتی را در هیچ سیستم رایانه اي ذخیره نکنید.
	- o از نرم افزارهاي داراي هویت استفاده کنید.
- o از ورود و عضویت در سایت هایی که از هویت آنها اطمینان ندارید اجتناب کنید.

familyweb @#**خانواده**\_**اینترنت** 20 انجمن خانواده و اینترنت

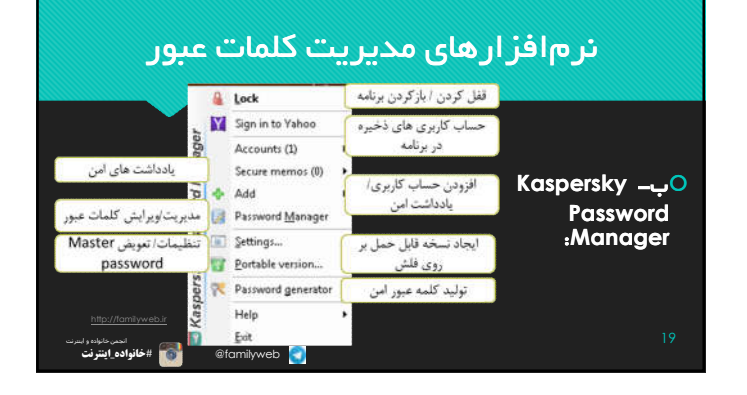

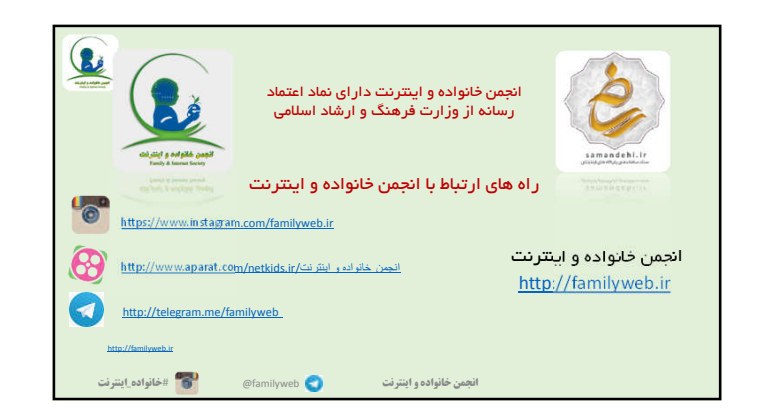

## خدمات انجمن خانواده و اینترنت با همکاری مدرسان با تنجربه و بهره گیری از اصول پیشرفته تدریس کارگاهی و علمعی آمادگی<br>دارد تا آموزش های متنوعی را در حوزه مقابله با تهدیدات فضای مجازی و اینترنت, برای<br>دانفاره و اینترنت ساوتیون و شیوه های اجرایی متنوعی خواهد کارگاه هاي علمی در سازمان ها, مدارس و فرهنگسراها کلاس هاي خانوادگی براي اعضاي یک خانواده برگزار می شود

- آموزش هاي تخصصی ویژه کودکان و نوجوانان
- ارایه مشاوره در خصوص مقابله با تهدیدات فضای مجازی و امن سازی استفاده از اینترنت<br>برای دانش آموزان در مدارس و خانواده ها
	- ارائه خدمات فنی در حوزه کنترل والدین و آنتی ویروس